- 1  $\blacksquare$ 2 N88BASIC.EXE
- $\overline{\mathbf{3}}$

(1) AD654(VFC, Voltage to Frequency Converter)

 $AD654$ 

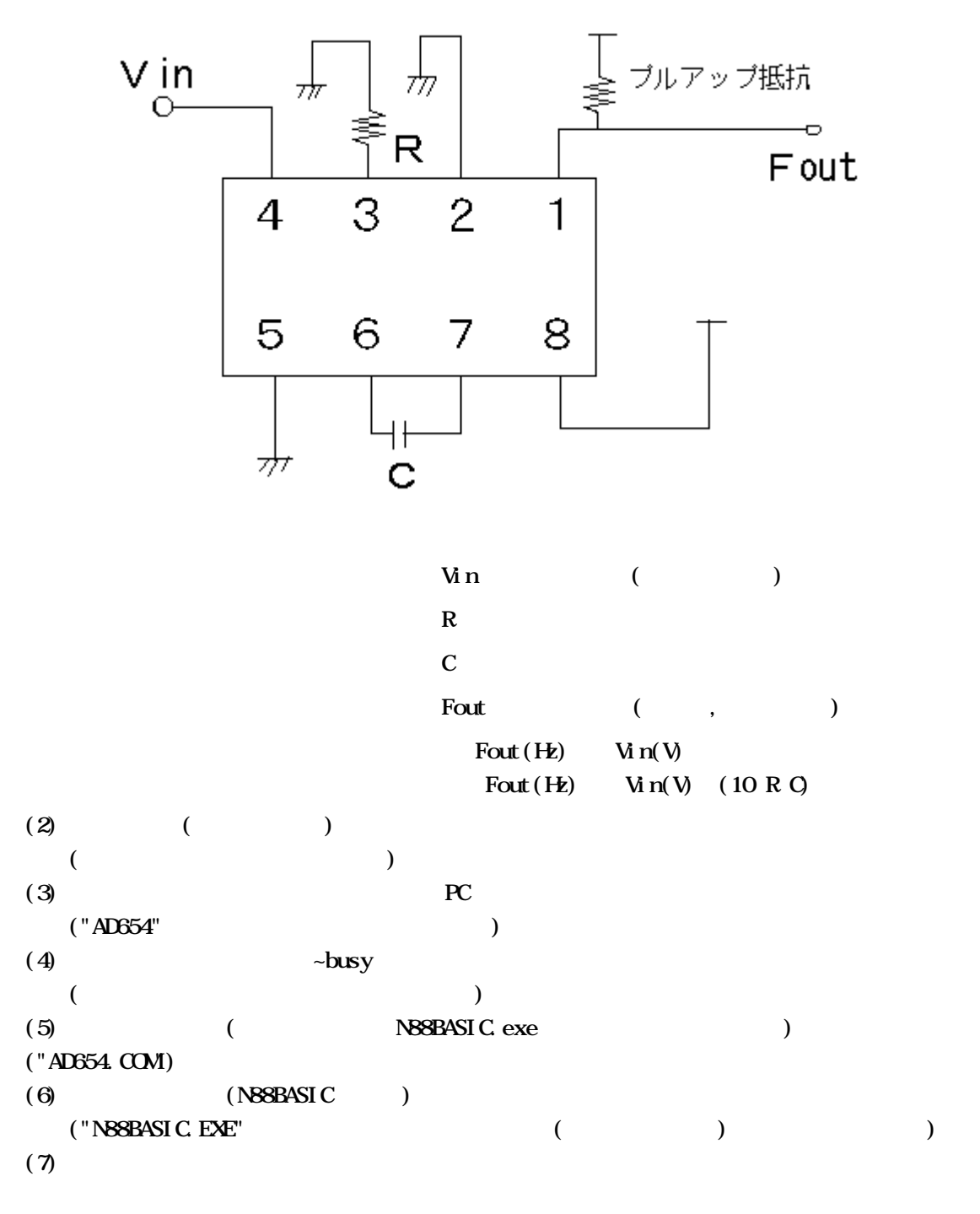

 $( )$ 

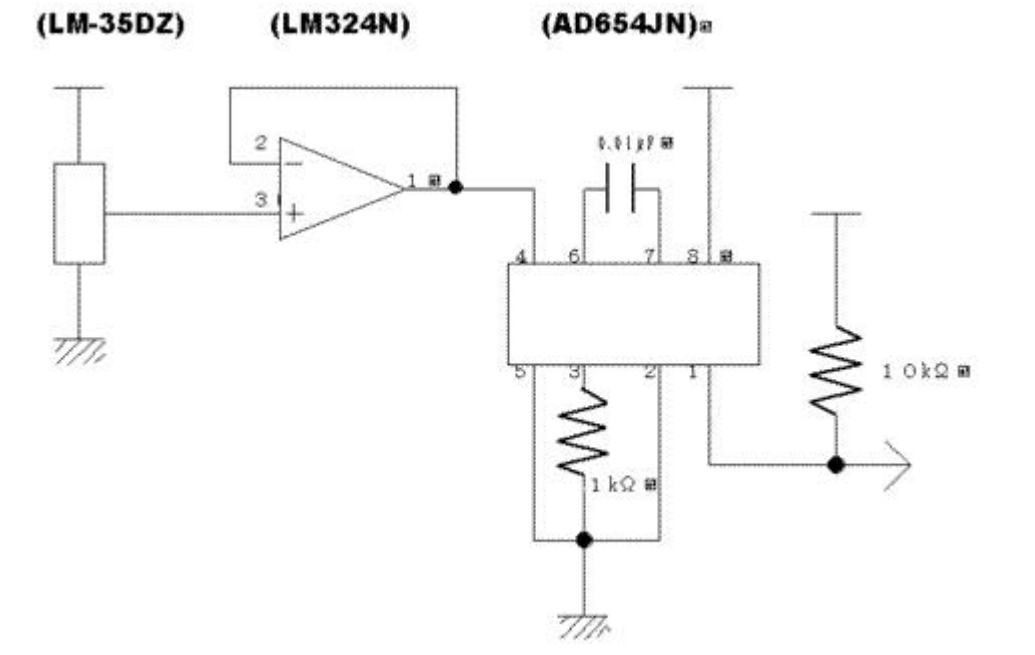

```
( ) ( )240 CLEAR &H50
250 DEF SEG = SEGPTR(2)
260 BLOAD "AD654.COM"
270 AD654=&H0
280 '
290 CONSOLE 0,25,0,0
300 DIM VLT#(640)
310 \text{ ON}% = 1
320 BEEP
330 FOR I=0 TO 30 STEP 1
340 CALL AD654(CNT%,DAT#)
350 VLT#(I)=DAT#
360 NEXT I
370 '
380 FOR I=0 TO 30 STEP 1
390 PRINT VLT#(I),
400 NEXT I
410 '
420 END
```
2000年 800  $1.1 k2$  at 10kΩ æ  $\pm$  1 77, 777 777,  $( )$  ( ) 240 CLEAR &H50  $250$  DEF SEG = SEGPTR(2) 260 BLOAD "AD654.COM" 270 AD654=&H0 280 ' 290 CONSOLE 0,25,0,0 300 DIM VLT#(640)  $310 \text{ OVP}_0 = 1$ 320 BEEP 330 FOR I=0 TO 30 STEP 1 340 CALL AD654(CNT%,DAT#) 350 VLT#(I)=DAT# 360 NEXT I 370 ' 380 SCREEN 3 385 CLS 3 390 FOR I=0 TO 30 STEP 1 400 CIRCLE(I \* 20, (1-(VLT#(I)/10000)) \* 400), 5, 2, , , F 410 NEXT I 420 ' 430 END 4 】キーワード: PC-9801 実験計測 自作センサ 自作ハードウエア VFC MS-DOS  $5$ 6 1 3  $7 \t\t\t (IB I)$ 8  $(URL)$   $(http://www.net-ibaraki.ne.jp/kou-048/)$  $9 \angle$ 10 ( , ) ( ) 11  $($ 

 $(LM324N)$  $(LM324N)$   $(AD654JN)$ 

 $0.01 \mu$ Fm

12 13

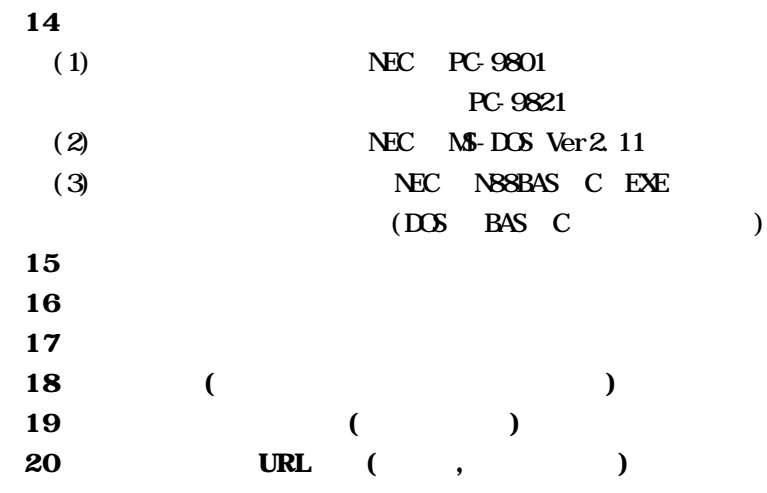